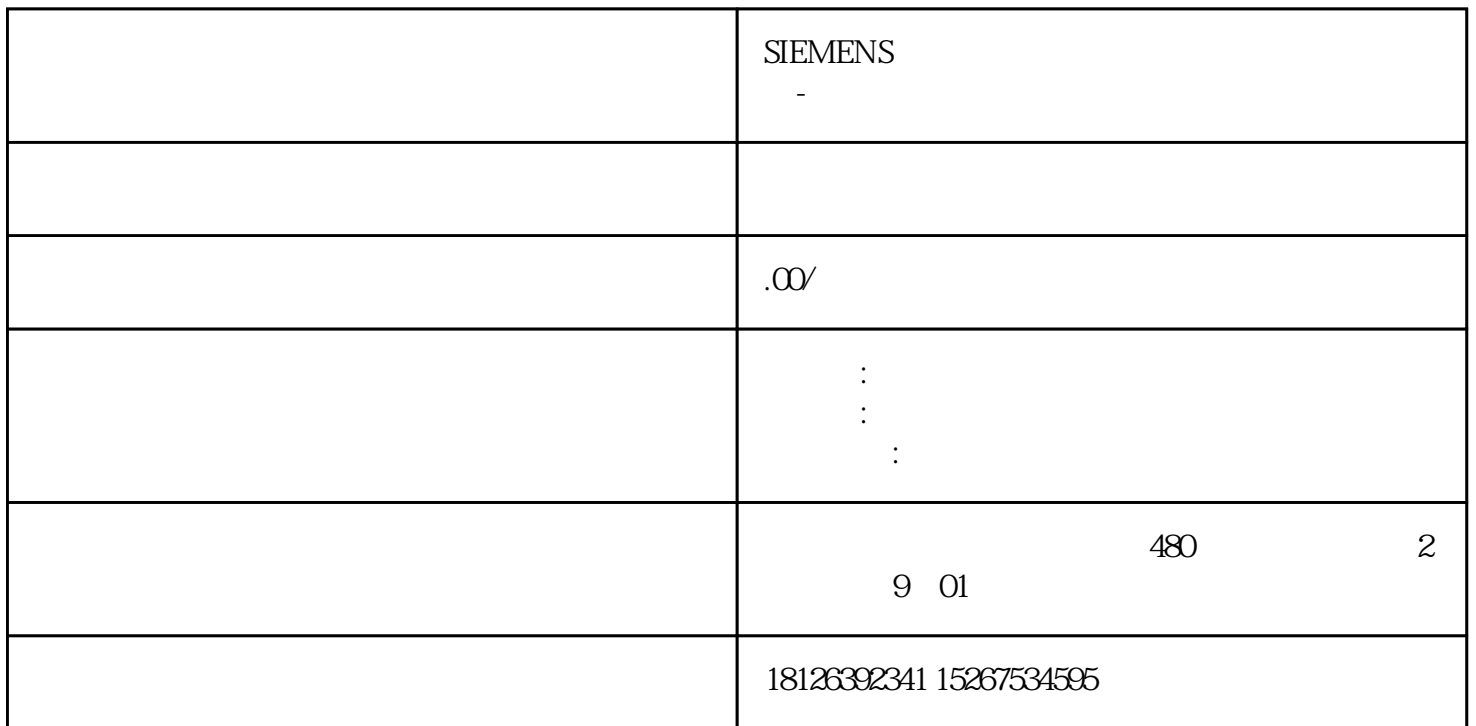

 ${\rm SFB/FB\ 14\ ^{\circ}\rm GET''} \qquad \qquad {\rm CPU} \qquad \qquad {\rm S7\text{-}300} \qquad {\rm REQ} \qquad \qquad {\rm REQ}$ ID ADDR\_1 RD\_1 (ID AD  $DR_1$   $RD_1$   $S7-400$   $REQ$   $SFB$  $(L_{\text{D}} - L_{\text{D}})$   $(L_{\text{D}} - L_{\text{D}})$   $(L_{\text{D}} - L_{\text{D}})$   $(L_{\text{D}} - L_{\text{D}})$   $L_{\text{D}}$   $L_{\text{D}}$   $L_{\text{D}}$   $L_{\text{D}}$   $L_{\text{D}}$   $L_{\text{D}}$   $L_{\text{D}}$   $L_{\text{D}}$   $L_{\text{D}}$   $L_{\text{D}}$   $L_{\text{D}}$   $L_{\text{D}}$   $L_{\text{D}}$   $L_{\text{D}}$   $L_{\text$ (RD\_i) quebaotongguo ADDR\_i RD\_i  $NDR$  1 CPU RUN STOP ERROR STATUS

 $SFB/FB$  15 "PUT",  $CPU$   $S7-300$   $REQ$ REQ的每个上升沿处传送参数ID、ADDR\_1和SD\_1。在每个作业结束之后,可以给ID、ADDR\_1和  $SD_1$  S7-400  $REQ$  SFB  $(ADDR_i)$   $(SD_i)$   $CPU$ quebaotongguo ADDR\_i SD\_i  $SFB/FB$  $\Box$ DONE 1 PU RUN STOP ERROR STATUS SIMATIC 315<br>PN-1 OB1 OB1 FB14 FB15 12 13 12 FB14 FB14 FB15 12 13 12 FB14 2 FB14 REQ INPUT BOOL I Q M D L ID INPUT WORD M D

ID INPUT WORD M D ID

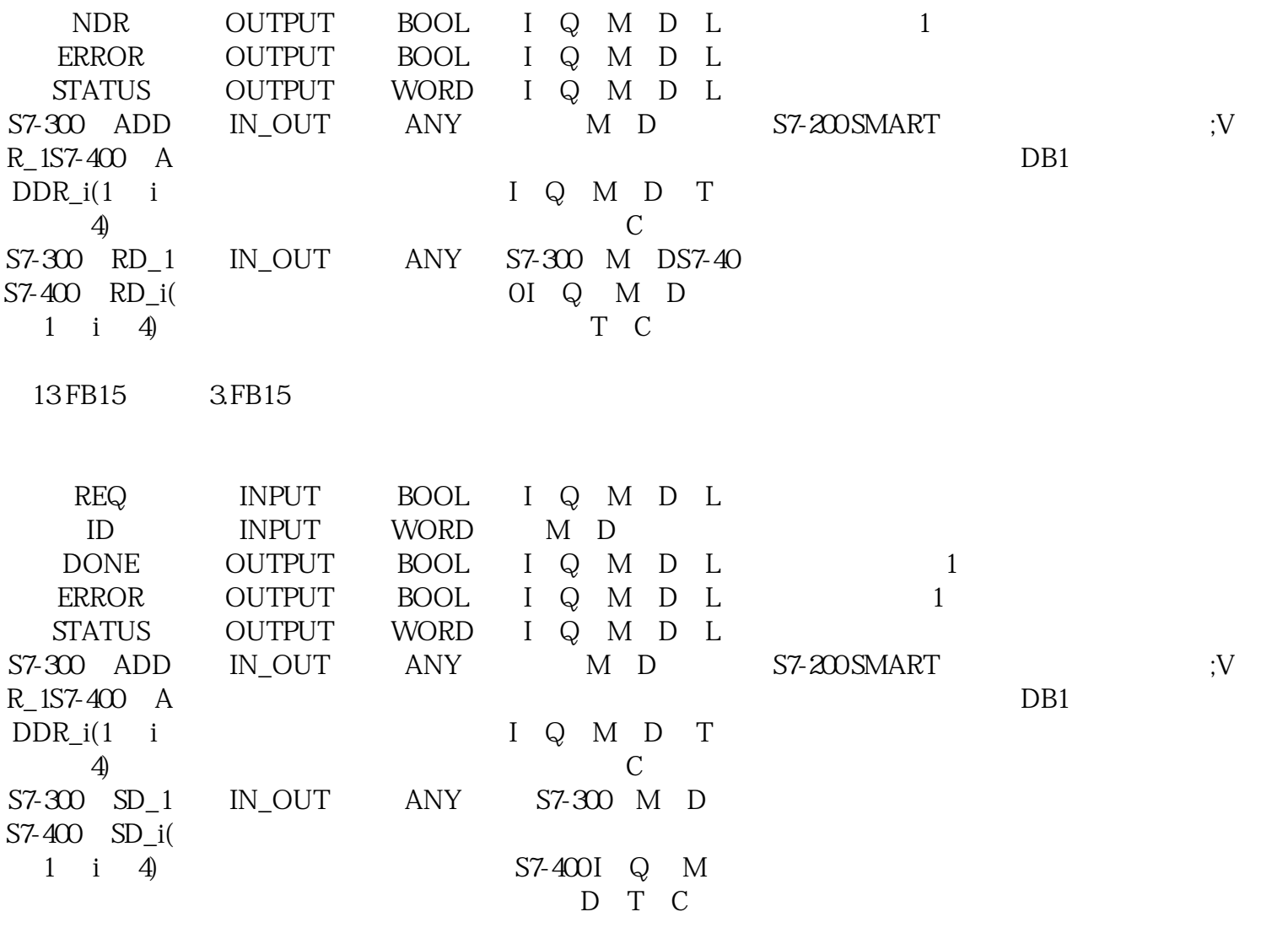

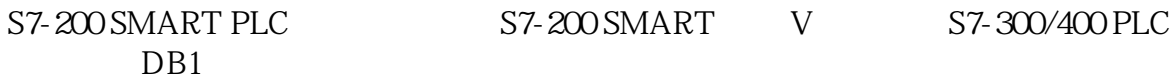